# **МИНИСТЕРСТВО ОБРАЗОВАНИЯ И НАУКИ РОССИЙСКОЙ ФЕДЕРАЦИИ**

# **Федеральное государственное бюджетное образовательное учреждение высшего образования**

«ТОМСКИЙ ГОСУДАРСТВЕННЫЙ УНИВЕРСИТЕТ СИСТЕМ УПРАВЛЕНИЯ И РАДИОЭЛЕКТРОНИКИ» (ТУСУР)

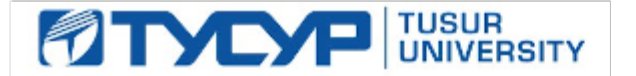

#### УТВЕРЖДАЮ

Директор департамента образования

Документ подписан электронной подписью Сертификат: 1сбсfa0a-52a6-4f49-aef0-5584d3fd4820<br>Владелец: Троян Павел Ефимович Действителен: с 19.01.2016 по 16.09.2019

### РАБОЧАЯ ПРОГРАММА ДИСЦИПЛИНЫ

#### **Автоматизация бизнес-процессов**

Уровень образования: **высшее образование - магистратура** Направление подготовки / специальность: **27.04.04 Управление в технических системах** Направленность (профиль) / специализация: **Компьютерное моделирование и обработка информации в технических системах** Форма обучения: **очная** Факультет: **ФВС, Факультет вычислительных систем** Кафедра: **КСУП, Кафедра компьютерных систем в управлении и проектировании** Курс: **1** Семестр: **1** Учебный план набора 2017 года

Распределение рабочего времени

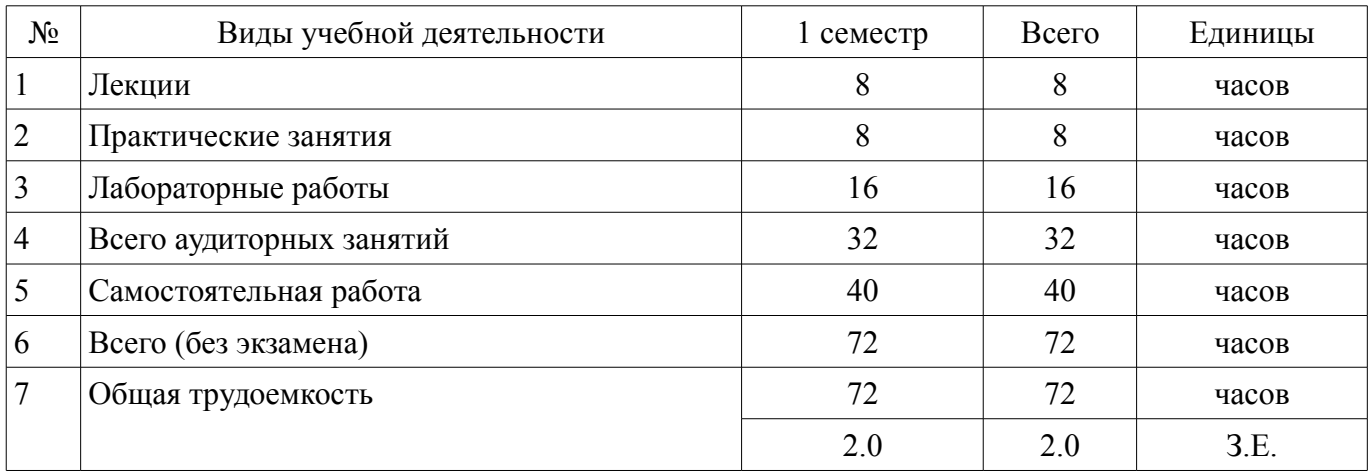

Зачет: 1 семестр

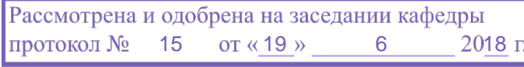

# ЛИСТ СОГЛАСОВАНИЯ

Рабочая программа дисциплины составлена с учетом требований федерального государственного образовательного стандарта высшего образования (ФГОС ВО) по направлению подготовки (специальности) 27.04.04 Управление в технических системах, утвержденного 30.10.2014 года, рассмотрена и одобрена на заседании кафедры КСУП «\_\_\_» \_\_\_\_\_\_\_\_\_\_\_\_\_\_ 20\_\_ года, протокол  $N_2$ .

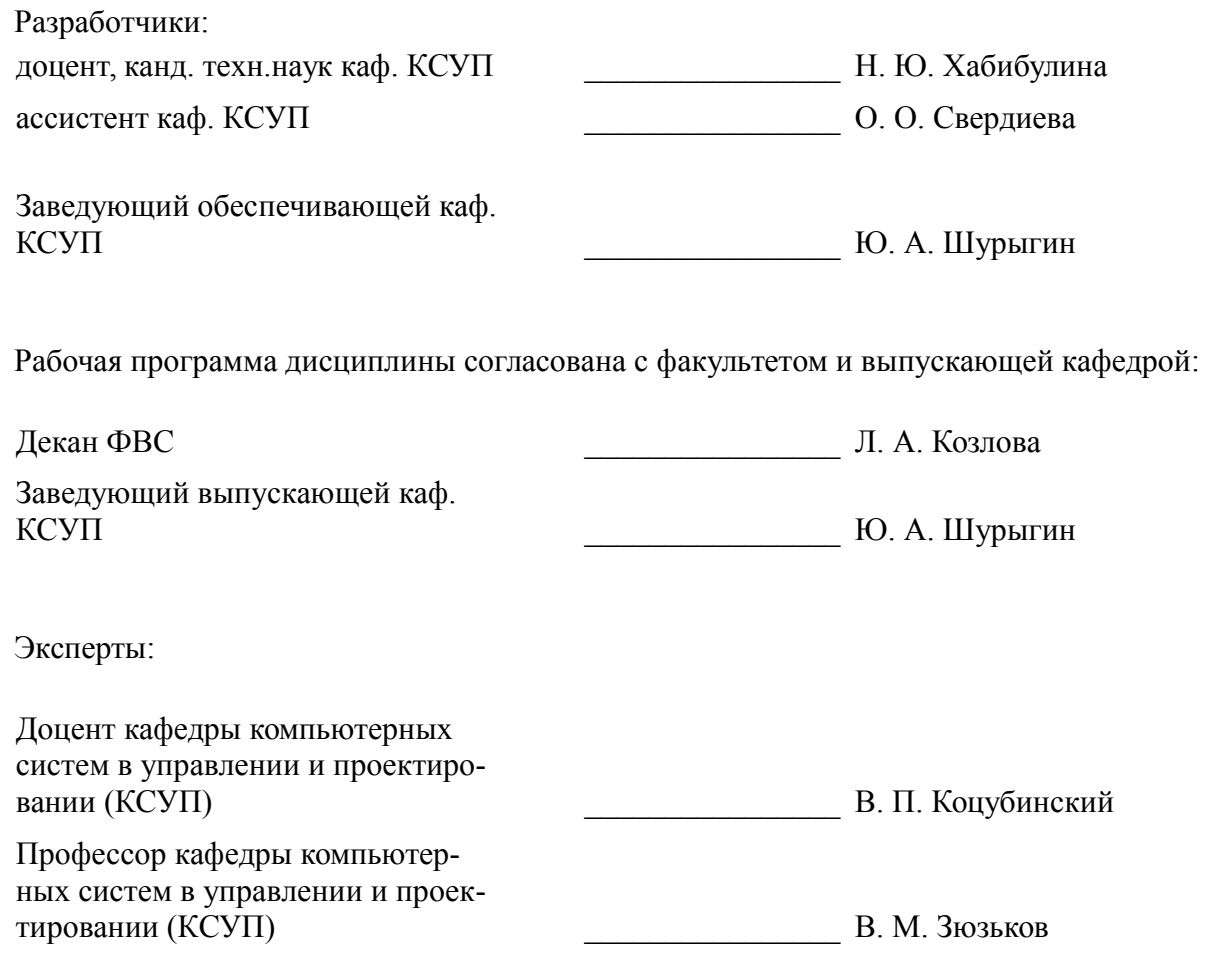

### 1. Цели и задачи дисциплины

### 1.1. Цели дисциплины

дать теоретические знания и практические навыки в моделировании и анализе бизнес-процессов, необходимые для успешной реализации различных проектов по совершенствованию производственных и управленческих процессов;

развить способность понимать основные проблемы в своей предметной области, выбирать методы и средства их решения

# 1.2. Задачи дисциплины

1. изучение теоретических основ процессного подхода, основных методологий моделирования и анализа бизнес-процессов; методов управления процессами и оптимизации процессов;

2. приобретение практических умений и навыков в моделировании, анализе и оптимизации бизнес-процессов с помошью современных инструментальных средств.

### 2. Место дисциплины в структуре ОПОП

Дисциплина «Автоматизация бизнес-процессов» (ФТД.1) относится к блоку ФТД.1.

Предшествующими дисциплинами, формирующими начальные знания, являются: Компьютерные технологии управления в технических системах.

Последующими лисциплинами являются: История и методология науки и техники в области управления. Практика по получению первичных профессиональных умений и навыков.

### 3. Требования к результатам освоения дисциплины

Процесс изучения дисциплины направлен на формирование следующих компетенций:

ПК-1 способностью формулировать цели, задачи научных исследований в области автоматического управления, выбирать методы и средства решения задач;

ПК-3 способностью применять современные методы разработки технического, информационного и алгоритмического обеспечения систем автоматизации и управления;

В результате изучения лисциплины обучающийся лолжен:

знать - современные тенденции развития информационных технологий; - формы, методы и средства представления используемой информации; - методы формулировки цели, задачи научных исследований в области автоматического управления; - методики выбора методов и средств решения задач

уметь - самостоятельно приобретать и использовать в научной или проектной деятельности новые знаний и умения, в том числе в новых областях знаний, непосредственно связанных со сферой деятельности; - использовать результаты освоения фундаментальных и прикладных дисциплин ОПОП магистратуры; - собирать, обрабатывать, анализировать и систематизировать научно-техническую и методическую информацию по тематике проводимых работ; - применять современные методы разработки технического, информационного и алгоритмического обеспечения систем автоматизации и управления

владеть - навыками работы в информационных поисковых системах и электронных библиотеках для поиска и обработки информации; - навыками разработки технических заданий; навыками применения современных методов разработки технического, информационного и алгоритмического обеспечения систем автоматизации и управления.

#### 4. Объем дисциплины и виды учебной работы

Общая трудоемкость дисциплины составляет 2.0 зачетных единицы и представлена в табли- $\pi$  4 1

Таблица 4.1 - Трудоемкость дисциплины

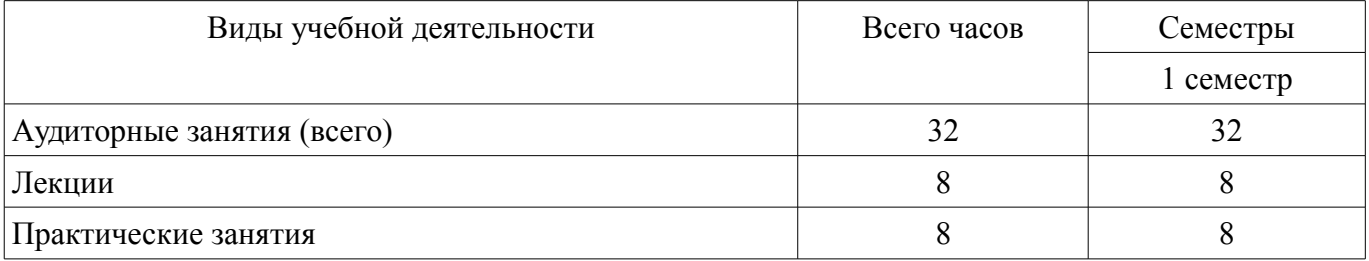

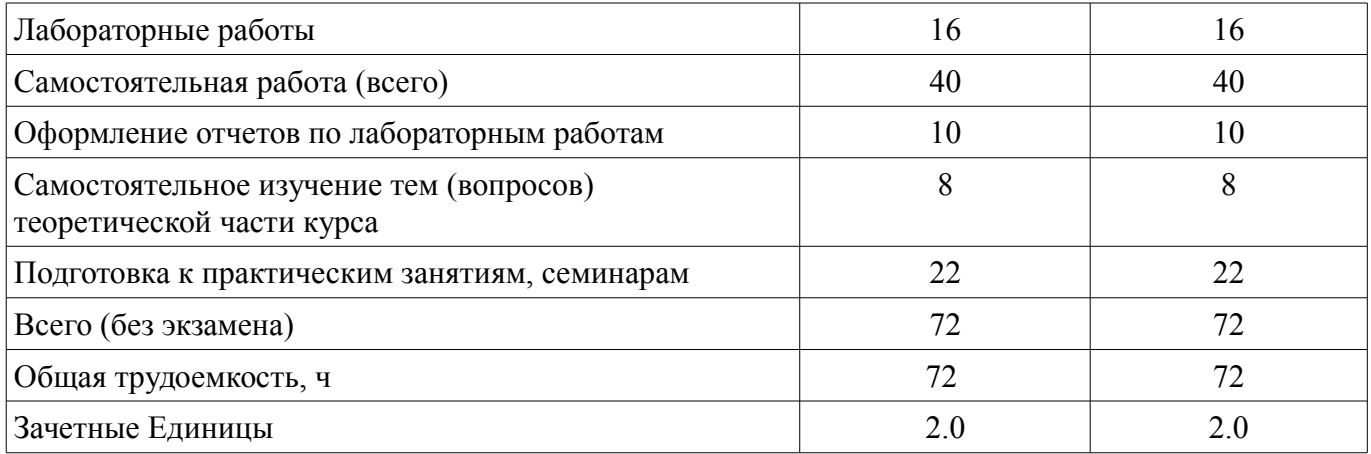

# 5. Содержание дисциплины

# 5.1. Разделы дисциплины и виды занятий

Разделы дисциплины и виды занятий приведены в таблице 5.1. Таблица 5.1 - Разделы дисциплины и виды занятий

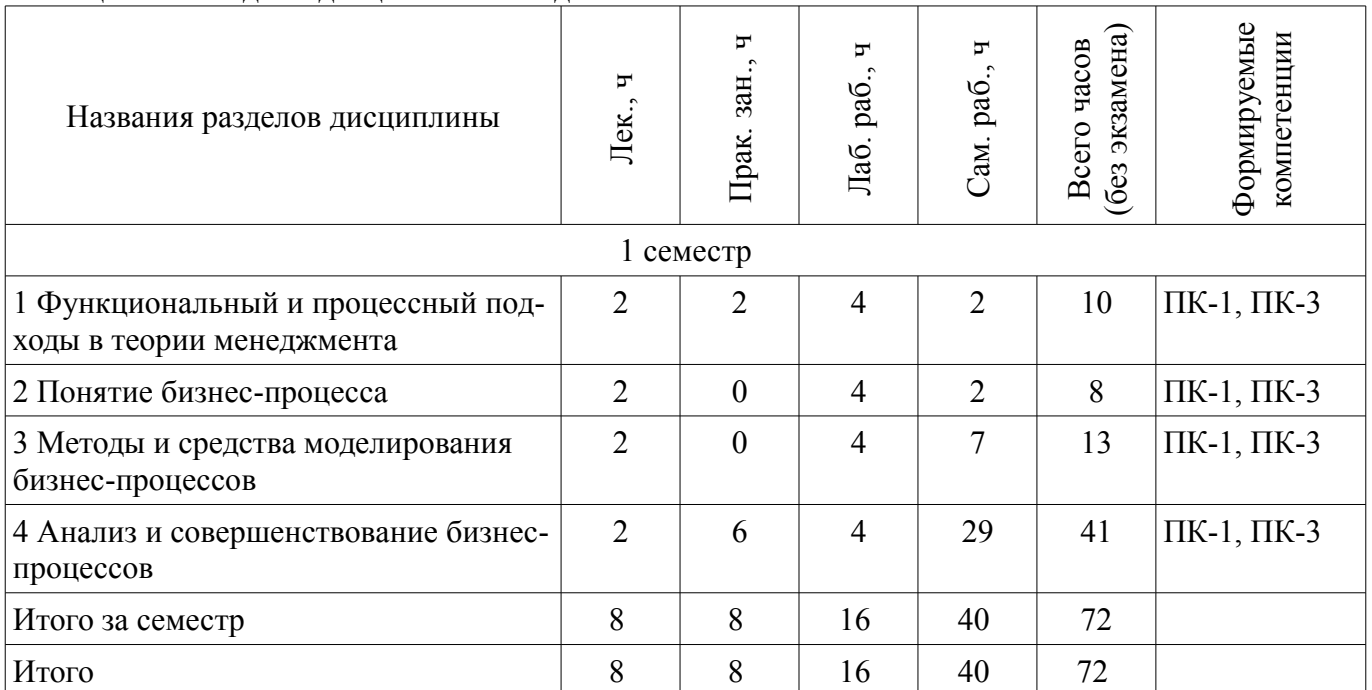

# 5.2. Содержание разделов дисциплины (по лекциям)

Содержание разделов дисциплин (по лекциям) приведено в таблице 5.2. Таблица 5.2 – Содержание разделов дисциплин (по лекциям)  $\top$ 

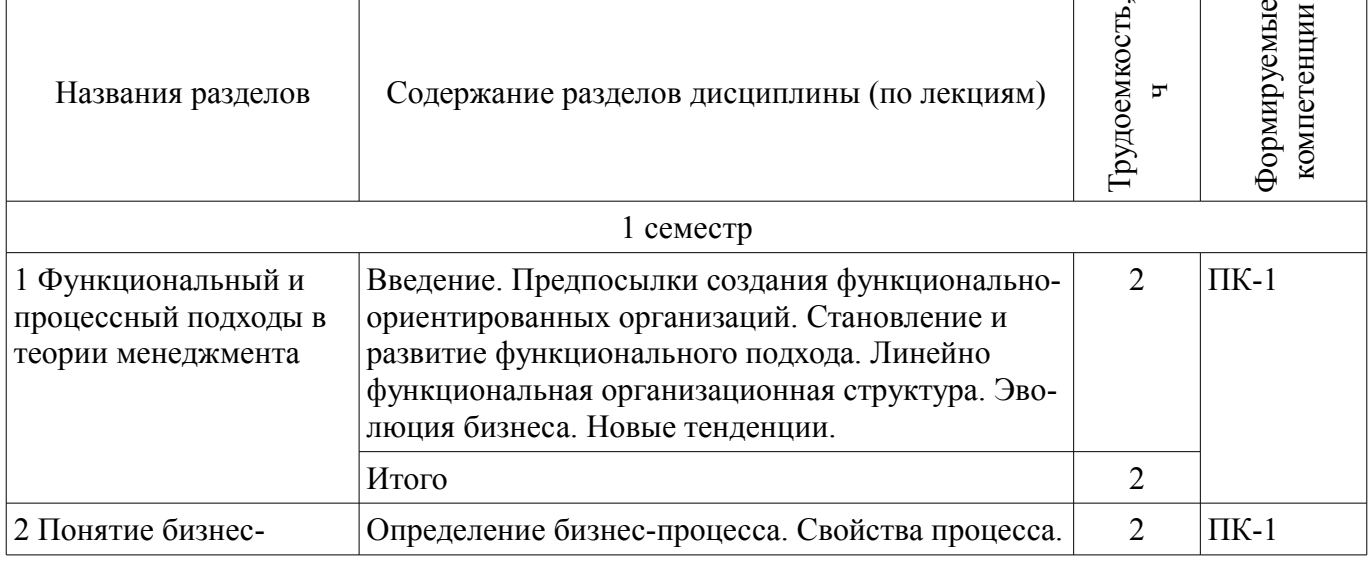

 $\top$ 

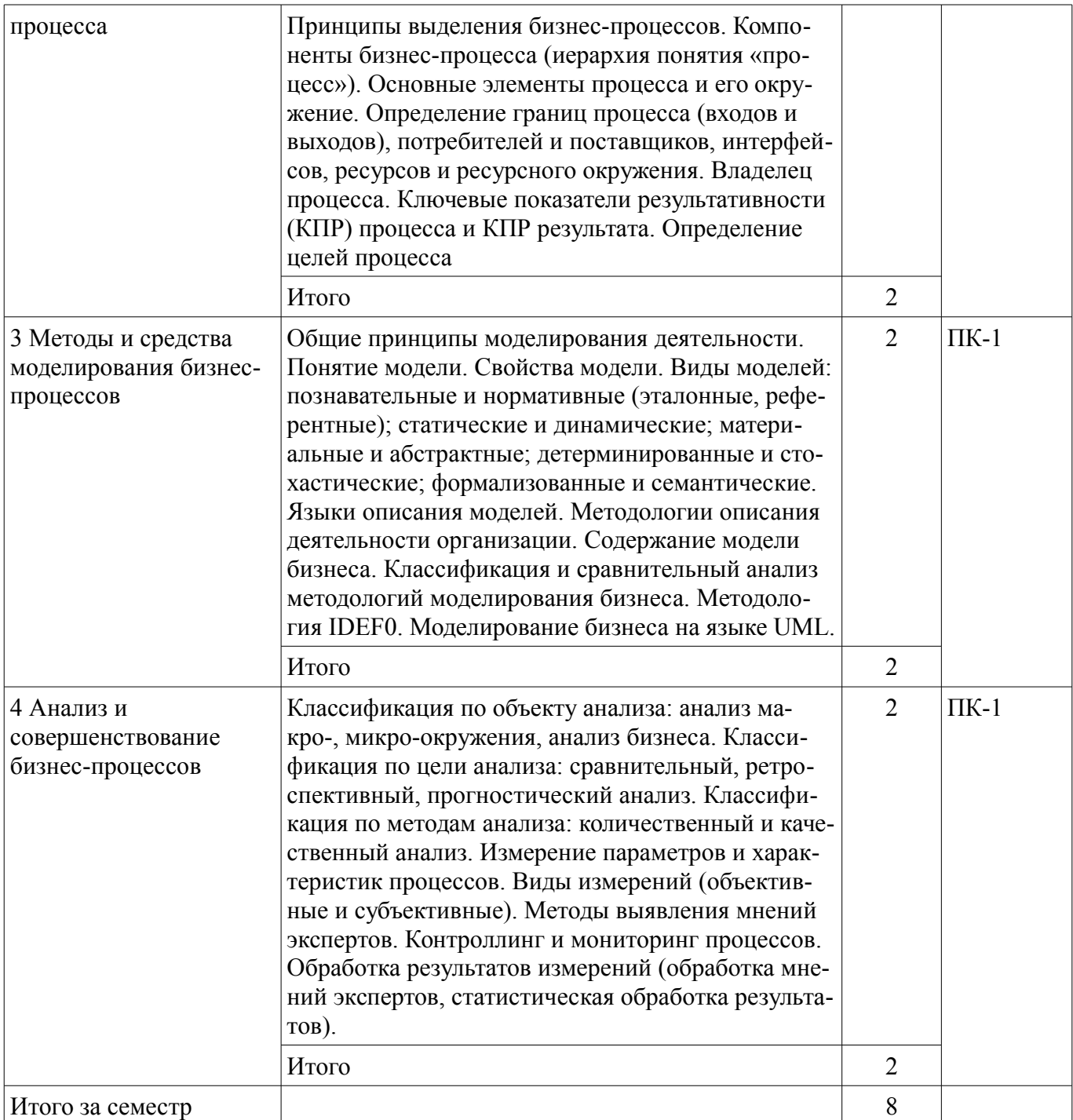

# 5.3. Разделы дисциплины и междисциплинарные связи с обеспечивающими (предыдущими) и обеспечиваемыми (последующими) дисциплинами

Разделы дисциплины и междисциплинарные связи с обеспечивающими (предыдущими) и обеспечиваемыми (последующими) дисциплинами представлены в таблице 5.3. Таблица 5.3 - Разделы дисциплины и междисциплинарные связи

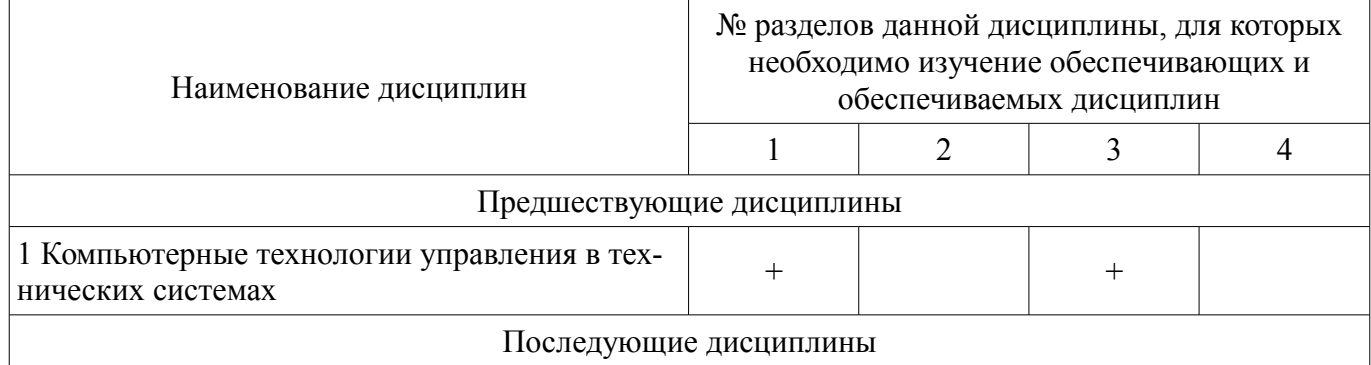

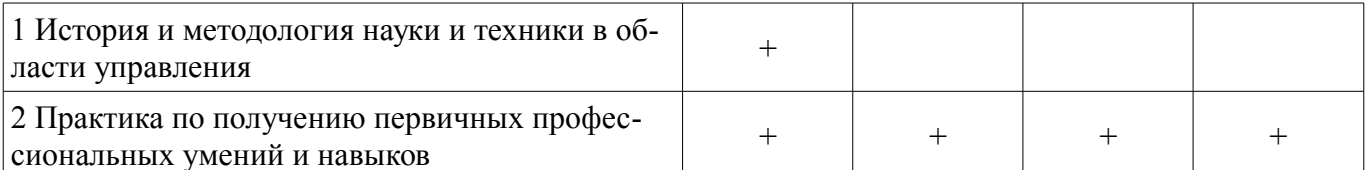

# 5.4. Соответствие компетенций, формируемых при изучении дисциплины, и видов занятий

Соответствие компетенций, формируемых при изучении дисциплины, и видов занятий представлено в таблице 5.4.

Таблица 5.4 – Соответствие компетенций, формируемых при изучении дисциплины, и видов занятий

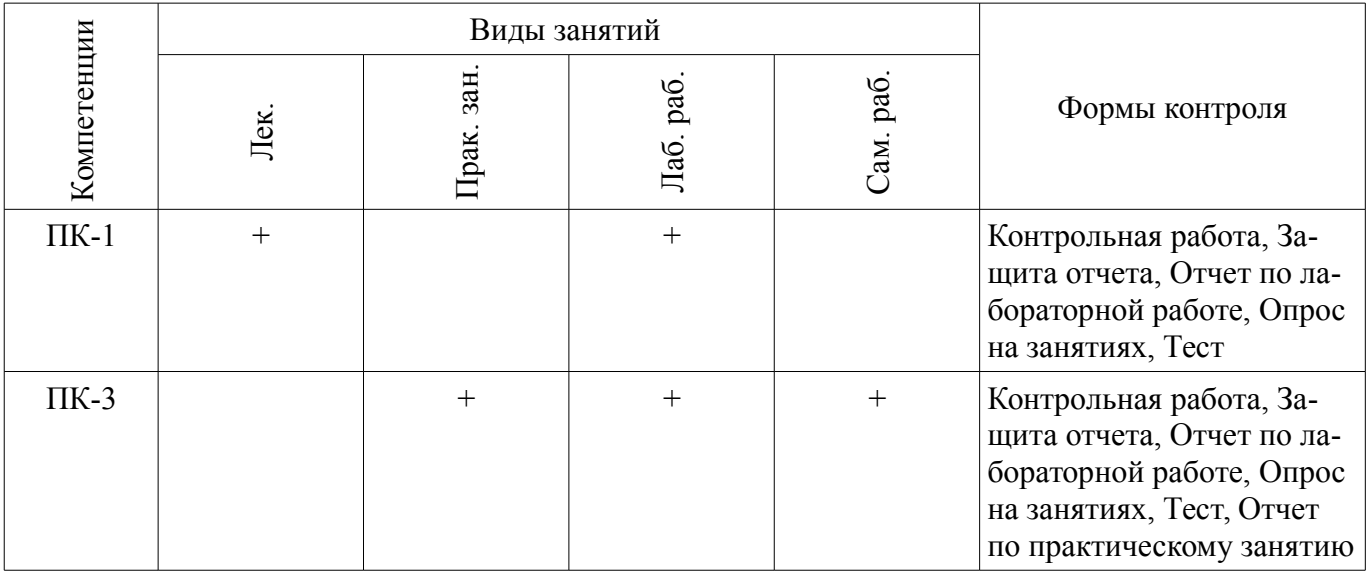

# 6. Интерактивные методы и формы организации обучения

Не предусмотрено РУП.

# 7. Лабораторные работы

Наименование лабораторных работ приведено в таблице 7.1. Таблица 7.1 – Наименование лабораторных работ

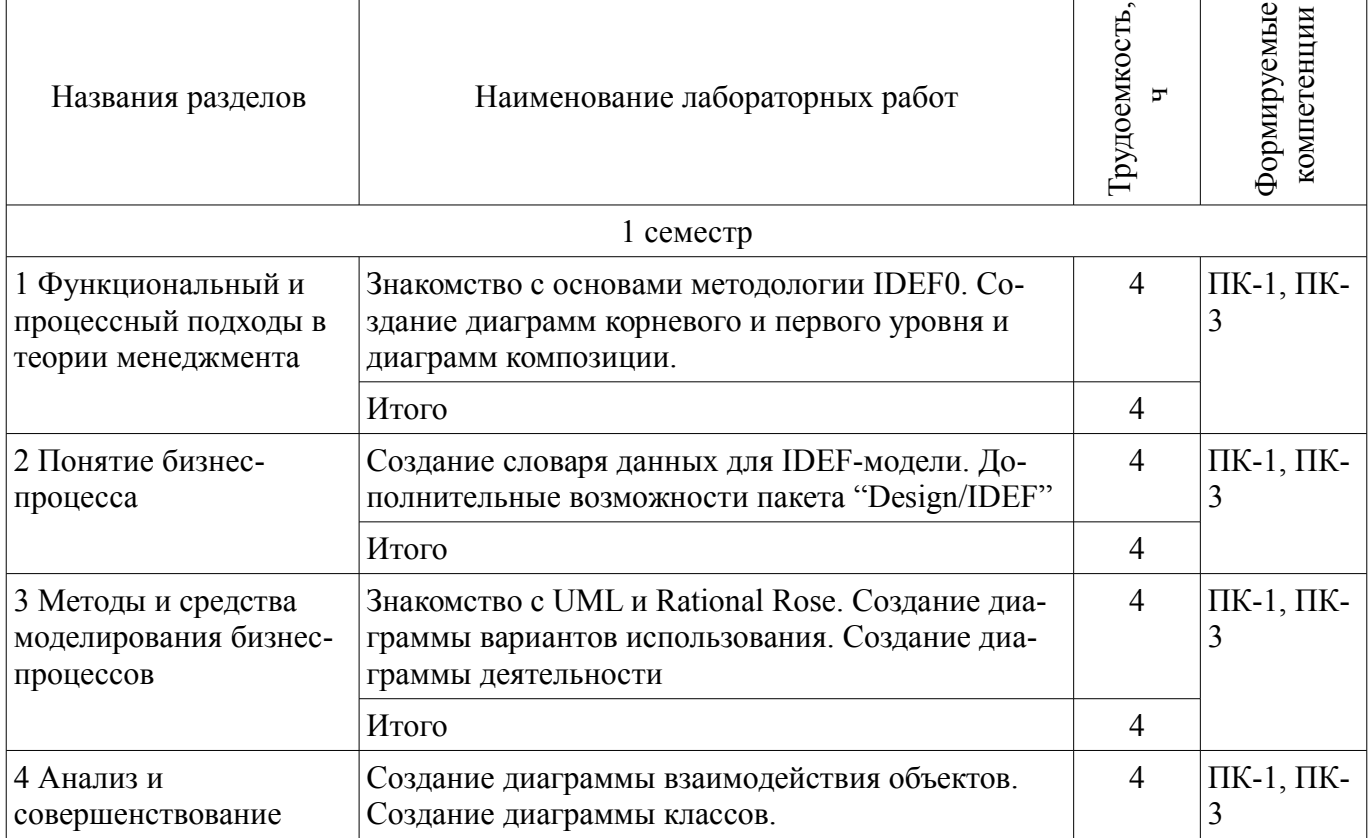

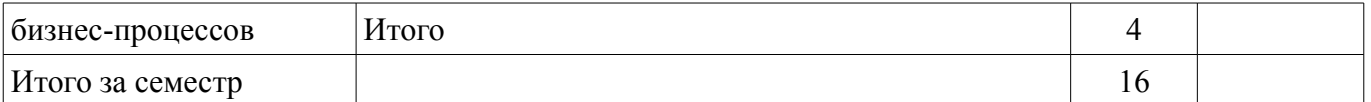

### **8. Практические занятия (семинары)**

Наименование практических занятий (семинаров) приведено в таблице 8.1.

Таблица 8.1 – Наименование практических занятий (семинаров)

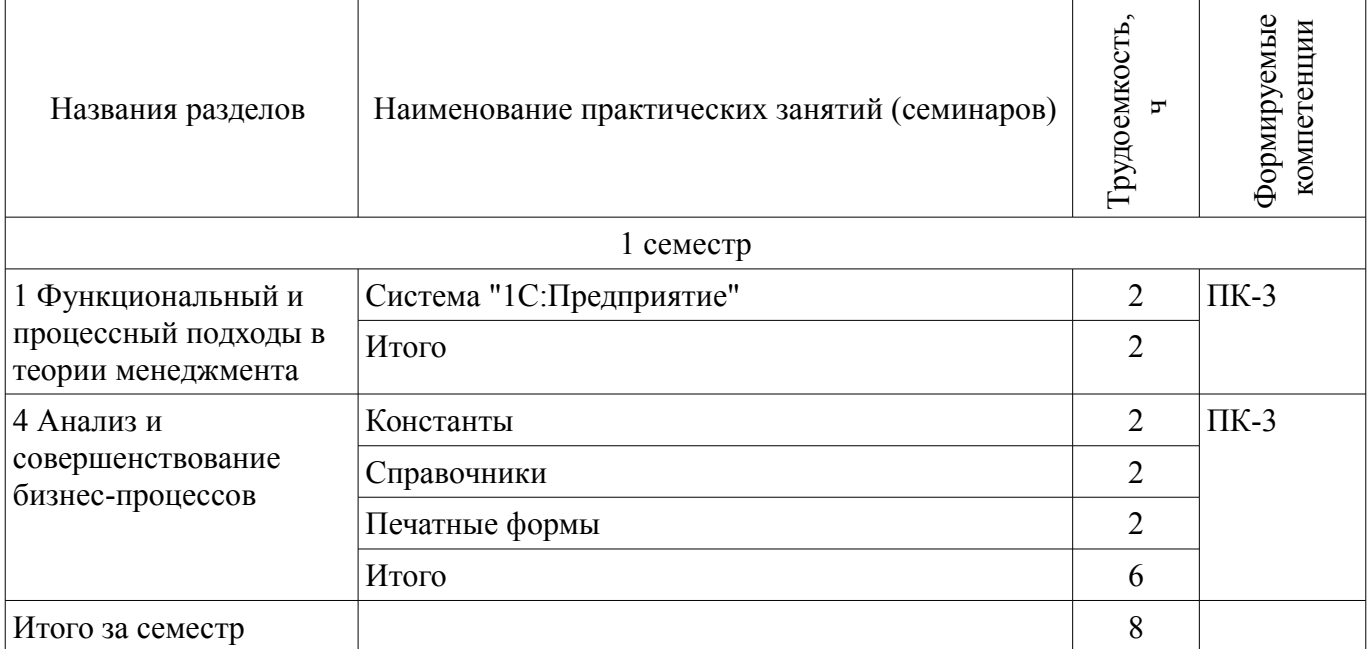

# **9. Самостоятельная работа**

Виды самостоятельной работы, трудоемкость и формируемые компетенции представлены в таблице 9.1.

Таблица 9.1 – Виды самостоятельной работы, трудоемкость и формируемые компетенции

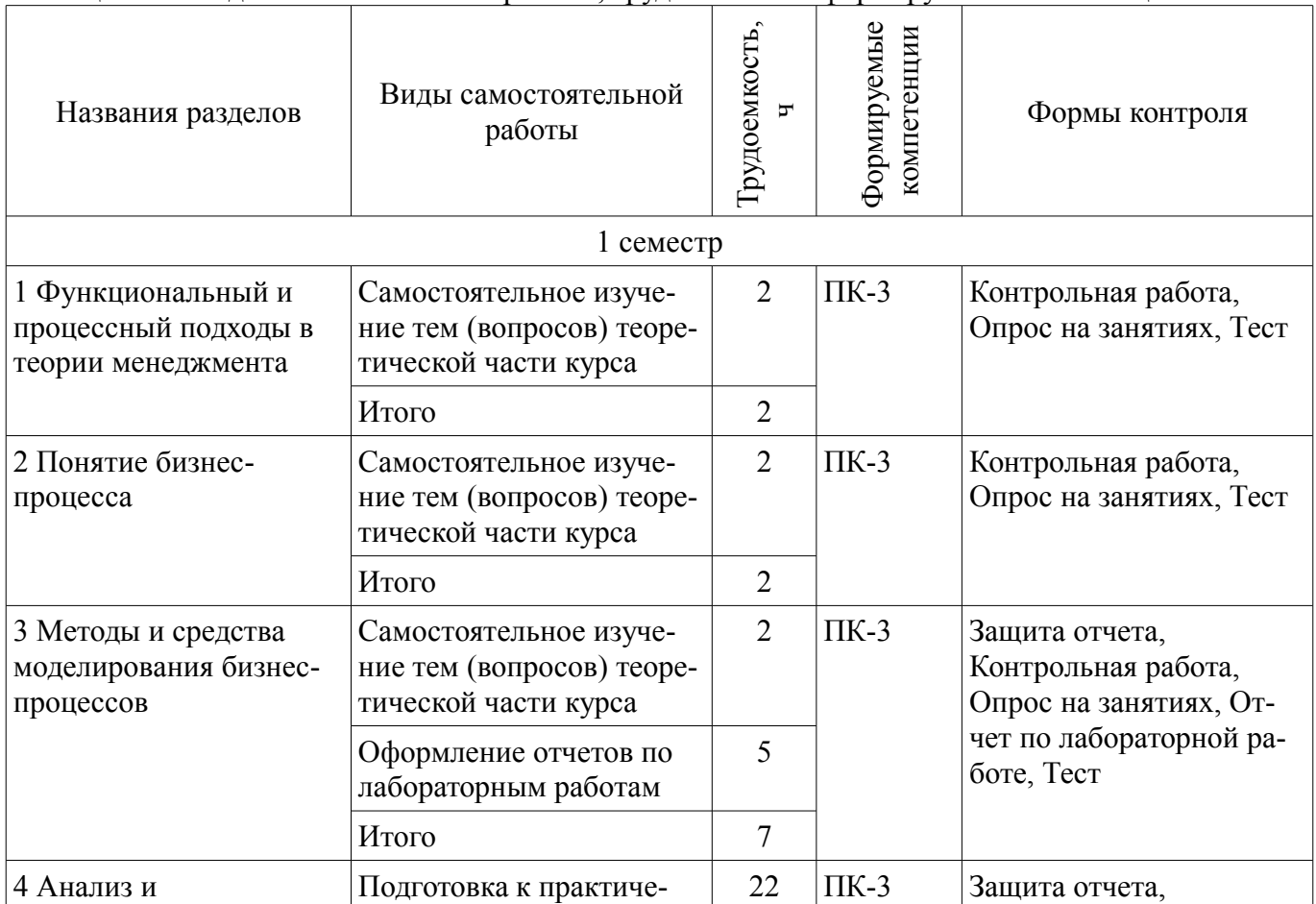

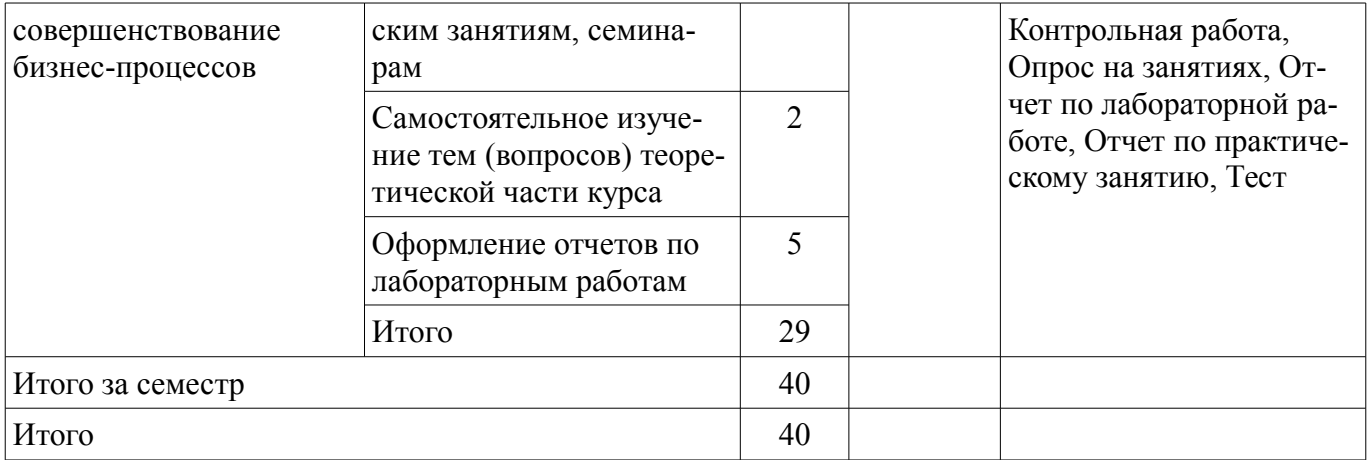

# **10. Курсовой проект / курсовая работа**

Не предусмотрено РУП.

# **11. Рейтинговая система для оценки успеваемости обучающихся**

# **11.1. Балльные оценки для элементов контроля**

Таблица 11.1 – Балльные оценки для элементов контроля

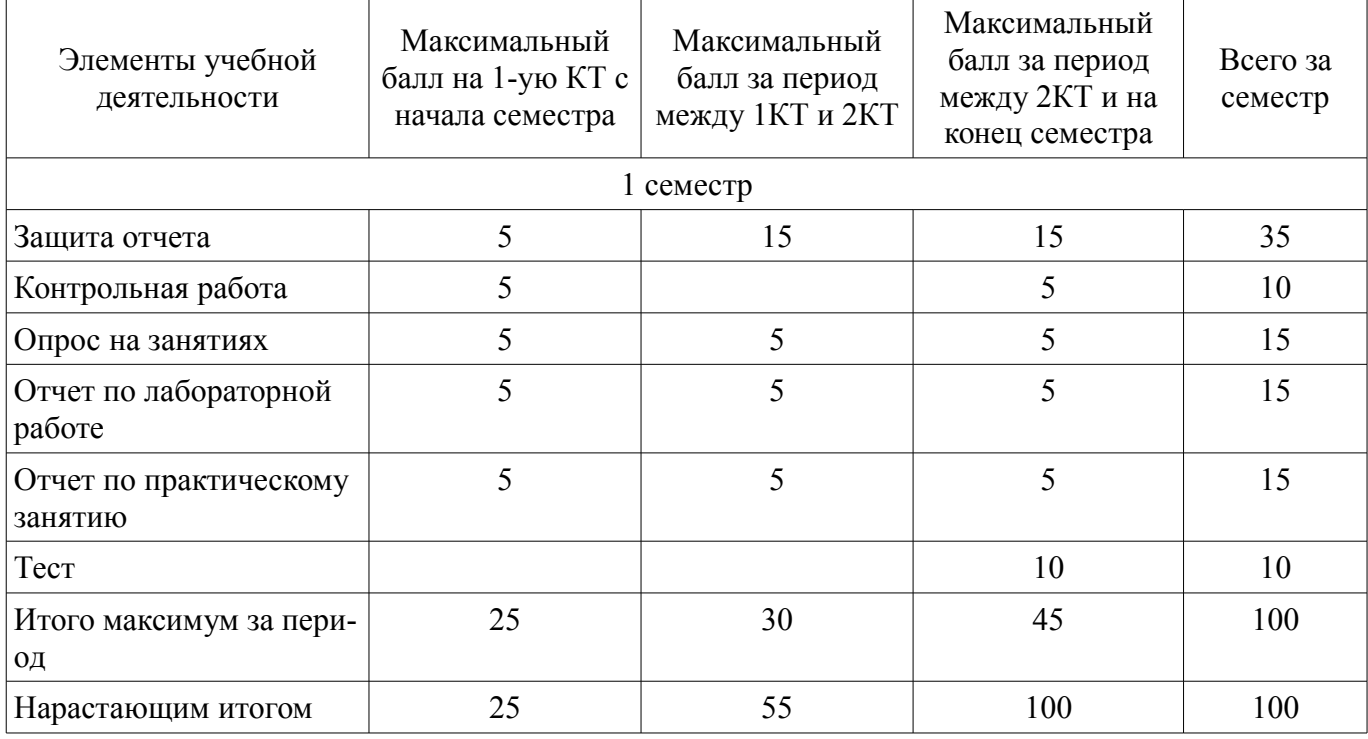

# **11.2. Пересчет баллов в оценки за контрольные точки**

Пересчет баллов в оценки за контрольные точки представлен в таблице 11.2.

Таблица 11.2 – Пересчет баллов в оценки за контрольные точки

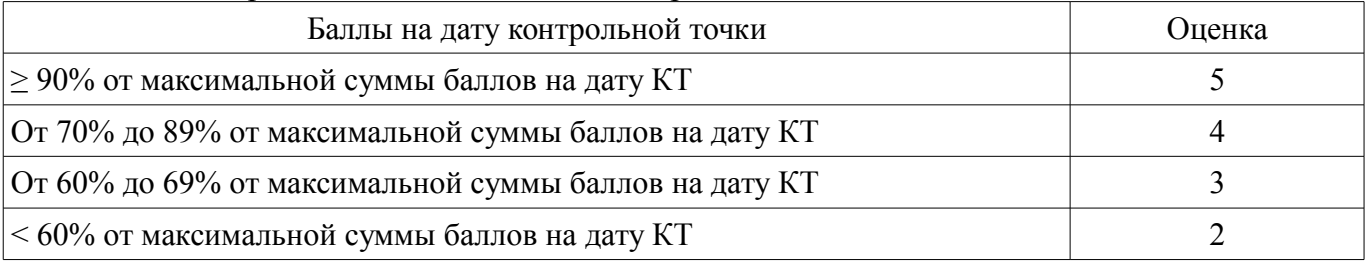

# **11.3. Пересчет суммы баллов в традиционную и международную оценку**

Пересчет суммы баллов в традиционную и международную оценку представлен в таблице 11.3.

| Оценка (ГОС)                            | Итоговая сумма баллов,<br>учитывает успешно сданный<br>экзамен | Оценка (ECTS)           |
|-----------------------------------------|----------------------------------------------------------------|-------------------------|
| 5 (отлично) (зачтено)                   | $90 - 100$                                                     | А (отлично)             |
| 4 (хорошо) (зачтено)                    | $85 - 89$                                                      | В (очень хорошо)        |
|                                         | $75 - 84$                                                      | $C$ (хорошо)            |
|                                         | $70 - 74$                                                      | D (удовлетворительно)   |
| 3 (удовлетворительно) (зачтено)         | $65 - 69$                                                      |                         |
|                                         | $60 - 64$                                                      | Е (посредственно)       |
| 2 (неудовлетворительно) (не<br>зачтено) | Ниже 60 баллов                                                 | F (неудовлетворительно) |

Таблица 11.3 – Пересчет суммы баллов в традиционную и международную оценку

### **12. Учебно-методическое и информационное обеспечение дисциплины**

### **12.1. Основная литература**

1. Бекетова О. Н., Найденков В. И. Бизнес-план: теория и практика : учебное пособие для вузов - М. : Приор-издат, 2009. - 284 с. (наличие в библиотеке ТУСУР - 10 экз.)

2. Силич В.А., Силич М.П. Моделирование и анализ бизнес-процессов. - Томск [Электронный ресурс]: ТУСУР, 2011 г. , 212 с. - Режим доступа: https://ibooks.ru/reading.php? productid=27925 (дата обращения: 15.07.2018).

3. Ощенко И.А. Азбука программирования в 1С [Электронный ресурс]: Предприятие 8.3. - Санкт-Петербург БХВ-Петербург, 2015 г. , 288 с. - Режим доступа: https://ibooks.ru/reading.php? productid=351430 (дата обращения: 15.07.2018).

### **12.2. Дополнительная литература**

1. Черников Б.В. Информационные технологии управления : Учебник - 2-е изд., перераб. и доп. - М. : Норма ; М. : ИНФРА-М, 2013. - 368 с. (наличие в библиотеке ТУСУР - 5 экз.)

2. Туккель И.Л. Управление инновационными проектами : учебник для студентов вузов. - СПб. : БХВПетербург, 2011. - 396, с. (наличие в библиотеке ТУСУР - 20 экз.)

3. Кашаев С. М. 1С [Электронный ресурс]: Предприятие 8.3. Программирование и визуальная разработка на примерах. - Санкт-Петербург БХВ-Петербург, 2015 г. , 336 с. - Режим доступа: https://ibooks.ru/reading.php?productid=356829 (дата обращения: 15.07.2018).

### **12.3. Учебно-методические пособия**

### **12.3.1. Обязательные учебно-методические пособия**

1. Дробот П. Н., Штымова О. В. Автоматизация бизнес-процессов [Электронный ресурс]: методические указания к лабораторным занятиям и к организации самостоятельной работы;ТУ-СУР (Томск). - Электрон. текстовые дан. - Томск 2012. 49 с. - Режим доступа: http://edu.tusur.ru/training/publications/1640 (дата обращения: 15.07.2018).

2. Н.Ю. Хабибулина, Н.В.Тунина Автоматизация бизнес-процессов [Электронный ресурс]: учеб.-метод.пособие к выполнению практических и самостоятельных работ (практические работы - стр.6-37; самостоятельная работа - стр.38-133). - Томск ТУСУР, каф. КСУП, 2017. - 133 с. - Режим доступа: http://new.kcup.tusur.ru/library/avtomatizacija-biznes-processov (дата обращения: 15.07.2018).

# **12.3.2. Учебно-методические пособия для лиц с ограниченными возможностями здоровья и инвалидов**

Учебно-методические материалы для самостоятельной и аудиторной работы обучающихся из числа лиц с ограниченными возможностями здоровья и инвалидов предоставляются в формах, адаптированных к ограничениям их здоровья и восприятия информации.

# **Для лиц с нарушениями зрения:**

– в форме электронного документа;

#### – в печатной форме увеличенным шрифтом.

# **Для лиц с нарушениями слуха:**

- в форме электронного документа;
- в печатной форме.

# **Для лиц с нарушениями опорно-двигательного аппарата:**

- в форме электронного документа;
- в печатной форме.

### **12.4. Профессиональные базы данных и информационные справочные системы**

- 1. https://lib.tusur.ru/ru/resursy/bazy-dannyh
- 2. http://protect.gost.ru/
- 3. https://lib.tusur.ru/ru/resursy/bazy-dannyh/uis-rossiya
- 4. https://elibrary.ru/defaultx.asp
- 5. http://www.tehnorma.ru/

# **13. Материально-техническое обеспечение дисциплины и требуемое программное обеспечение**

### **13.1. Общие требования к материально-техническому и программному обеспечению дисциплины**

# **13.1.1. Материально-техническое и программное обеспечение для лекционных занятий**

Для проведения занятий лекционного типа, групповых и индивидуальных консультаций, текущего контроля и промежуточной аттестации используется учебная аудитория с количеством посадочных мест не менее 22-24, оборудованная доской и стандартной учебной мебелью. Имеются демонстрационное оборудование и учебно-наглядные пособия, обеспечивающие тематические иллюстрации по лекционным разделам дисциплины.

# **13.1.2. Материально-техническое и программное обеспечение для практических занятий**

Лаборатория информационного обеспечения систем управления

учебная аудитория для проведения занятий лекционного типа, учебная аудитория для проведения занятий практического типа, учебная аудитория для проведения занятий лабораторного типа, помещение для проведения текущего контроля и промежуточной аттестации, помещение для самостоятельной работы

634034, Томская область, г. Томск, Вершинина улица, д. 74, 329 ауд.

Описание имеющегося оборудования:

- Компьютер WS1 (11 шт.);

- Доска белая;

- Комплект специализированной учебной мебели;
- Рабочее место преподавателя.

Программное обеспечение:

- Enterprise Architect
- Far Manager
- Foxit Reader
- Microsoft PowerPoint Viewer
- Microsoft Word Viewer
- Rational Suite Enterprise V7
- Windows 10 Enterprise

# **13.1.3. Материально-техническое и программное обеспечение для лабораторных работ**

Лаборатория информационного обеспечения систем управления

учебная аудитория для проведения занятий лекционного типа, учебная аудитория для проведения занятий практического типа, учебная аудитория для проведения занятий лабораторного типа, помещение для проведения текущего контроля и промежуточной аттестации, помещение для самостоятельной работы

634034, Томская область, г. Томск, Вершинина улица, д. 74, 329 ауд. Описание имеющегося оборудования:

- Компьютер WS1 (11 шт.);

- Доска белая;
- Комплект специализированной учебной мебели;

- Рабочее место преподавателя.

- Программное обеспечение:
- Enterprise Architect
- Far Manager
- Microsoft PowerPoint Viewer
- Microsoft Word Viewer
- OpenOffice 4
- Rational Suite Enterprise V7
- Windows 10 Enterprise

#### **13.1.4. Материально-техническое и программное обеспечение для самостоятельной работы**

Для самостоятельной работы используются учебные аудитории (компьютерные классы), расположенные по адресам:

- 634050, Томская область, г. Томск, Ленина проспект, д. 40, 233 ауд.;

- 634045, Томская область, г. Томск, ул. Красноармейская, д. 146, 201 ауд.;
- 634034, Томская область, г. Томск, Вершинина улица, д. 47, 126 ауд.;

- 634034, Томская область, г. Томск, Вершинина улица, д. 74, 207 ауд.

Состав оборудования:

- учебная мебель;

- компьютеры класса не ниже ПЭВМ INTEL Celeron D336 2.8ГГц. - 5 шт.;

- компьютеры подключены к сети «Интернет» и обеспечивают доступ в электронную информационно-образовательную среду университета.

Перечень программного обеспечения:

- Microsoft Windows;
- OpenOffice;
- Kaspersky Endpoint Security 10 для Windows;
- 7-Zip;
- Google Chrome.

#### **13.2. Материально-техническое обеспечение дисциплины для лиц с ограниченными возможностями здоровья и инвалидов**

Освоение дисциплины лицами с ограниченными возможностями здоровья и инвалидами осуществляется с использованием средств обучения общего и специального назначения.

При занятиях с обучающимися **с нарушениями слуха** предусмотрено использование звукоусиливающей аппаратуры, мультимедийных средств и других технических средств приема/передачи учебной информации в доступных формах, мобильной системы преподавания для обучающихся с инвалидностью, портативной индукционной системы. Учебная аудитория, в которой занимаются обучающиеся с нарушением слуха, оборудована компьютерной техникой, аудиотехникой, видеотехникой, электронной доской, мультимедийной системой.

При занятиях с обучающимися **с нарушениями зрениями** предусмотрено использование в лекционных и учебных аудиториях возможности просмотра удаленных объектов (например, текста на доске или слайда на экране) при помощи видеоувеличителей для комфортного просмотра.

При занятиях с обучающимися **с нарушениями опорно-двигательного аппарата** используются альтернативные устройства ввода информации и другие технические средства приема/передачи учебной информации в доступных формах, мобильной системы обучения для людей с инвалидностью.

#### **14. Оценочные материалы и методические рекомендации по организации изучения дисциплины**

### **14.1. Содержание оценочных материалов и методические рекомендации**

Для оценки степени сформированности и уровня освоения закрепленных за дисциплиной компетенций используются оценочные материалы в составе:

#### **14.1.1. Тестовые задания**

1 К примитивным типам данных относятся

а) Число, строка, дата, булево, неопределено.

б) Число, строка, массив, таблица значений.

в) Число строка, дата, массив.

г) Массив, таблица значений.

2 Какие объекты относятся к коллекции значений

а) Строка, число, дата.

б) Строка, число, таблица значений, массив.

в) Массив, список значений, структура, таблица значений.

г) Справочники, документы, регистры накопления, регистры сведений.

3 Какое определение верно для объектов коллекции значений

а) Совокупность значений, которые хранятся в базе данных.

б) Совокупность значений, которые не хранятся в базе данных.

в) Не являются совокупностью значений.

г) Являются временными наборами данных без возможности добавления новых значений.

4 Какие свойства имеют элементы списка значений?

а) Код, представление, пометка.

б) Значение, представление, пометка, картинка.

в) Значение, наименование, пометка.

г) Индекс, значение, пометка.

5 Какие свойства имеют структура и соответствие?

а) Ключ и значение.

б) Номер и значение.

в) Код и значение.

г) Код и наименование.

6 Какие объекты доступны в конфигурации из перечисленных?

а) Константы, справочники, документы.

б) Список значений, таблица значений, справочники, документы.

в) Константы, список значений, таблица значений.

г) Дата, строка, число.

7 Какими системными реквизитами характеризуются справочники?

а) Дата, код, наименование.

б) Код, наименование.

в) Дата и номер

г) Дата, номер и наименование.

8 Предопределенные элементы справочника создаются:

а) В режиме «Предприятие».

б) В режиме «Конфигуратор».

в) В режиме «Предприятие» и «Конфигуратор».

г) Предопределенные элементы невозможно создать для справочников.

9 Неоперативное проведение документа - это

а) Сохранение текущей даты и времени при проведении документа.

б) Изменение текущей даты и времени при проведении документы.

в) Изменение только даты документа при проведении документа.

г) Изменение даты и времени в записях регистров сведений и накоплений.

10 Тип номера документа может быть задан как

а) «Строка» или «Число».

б) «Число».

в) «Строка».

г) «Число» или «Дата».

11 Отличие между регистром сведений и регистром накопления:

а) Регистр сведений характеризуется уникальностью записей по набору измерений.

б) Регистр сведений не подчинен регистратору.

в) Регистр сведений не является периодическим.

г) Регистр сведений может рассчитывать только остатки на момент времени.

12 Из каких объектов конфигурации формируются движения в регистр накопления?

а) Справочники, документы, отчеты.

б) Справочники, документы.

в) Справочники.

г) Документы.

13 Какой объект конфигурации характеризуется свойством ВидДвижения (Тип Движения)?

а) Документ.

б) Регистр накопления.

в) Регистр накопления и регистр сведений.

г) Регистр сведений.

14 Изменение записей регистра сведений и регистра накопления обычно выполняется при:

а) Сохранении документа.

б) Проведении справочника.

в) Записи документа

г) Проведении документа.

15 Регистр накопления может иметь виды регистра:

а) Остатки, накопления.

б) Накопления.

в) Остатки, обороты.

г) Обороты, накопления.

16 С помощью запроса можно:

а) Выбирать и изменять информацию из базы данных.

б) Только выбирать информацию из базы данных.

в) Выбирать, изменять, удалять информацию из базы данных.

г) Выбирать и изменять структуру базы данных.

17 Перечисления - это

а) набор значений, заданный на этапе разработки и не может редактироваться в режиме «Предприятие».

б) Элементы из «Списка значений».

в) Элементы из «Таблица значений».

г) Набор элементов любого справочника.

18 В константах сохраняют:

а) Числовые значения, используемые для расчетов в базе данных.

б) постоянную или условно-постоянную информацию.

в) Коэффициенты индексации данных.

г) Данные для налоговой формирования налоговой отчетности.

19 Тип «СправочникСсылка» позволяет:

а) Прочитать реквизиты и табличные части, выбранного элемента.

б) Изменить реквизиты и табличные части, выбранного элемента.

в) Обратиться к определенному справочнику для дальнейшего выбора элемента справочни-

ка.

г) Обеспечивает доступ к операциям над справочником, как множеством элементов.

20 Перечислите все регистры, доступные в объектах конфигурации:

а) сведений, накопления

б) сведений, накопления, бухгалтерии, расчета

в) Сведений, расчета, накопления

г) Сведений, накопления, бухгалтерии

### **14.1.2. Вопросы для подготовки к практическим занятиям, семинарам**  Система "1С:Предприятие" Константы Справочники Печатные формы

#### **14.1.3. Темы контрольных работ**

Знакомство с основами методологии IDEF0. Создание диаграмм корневого и первого уровня и диаграмм композиции.

Создание словаря данных для IDEF-модели. Дополнительные возможности пакета "Design/IDEF"

Знакомство с UML и Rational Rose. Создание диаграммы вариантов использования. Создание диаграммы деятельности

Создание диаграммы взаимодействия объектов. Создание диаграммы классов.

#### **14.1.4. Темы опросов на занятиях**

Система календарного планирования

Система управления рисками;

Консалтинг и внедрение корпоративных систем управления проектами

Аутсорсинг специалистов.

Система управления проектными коммуникациями

Система управления портфелем проектов;

#### **14.1.5. Темы лабораторных работ**

Знакомство с основами методологии IDEF0. Создание диаграмм корневого и первого уровня и диаграмм композиции.

Создание словаря данных для IDEF-модели. Дополнительные возможности пакета "Design/I

Знакомство с UML и Rational Rose. Создание диаграммы вариантов использования. Создание диаграммы деятельности

Создание диаграммы взаимодействия объектов. Создание диаграммы классов

### **14.1.6. Зачёт**

Ввод и редактирование справочников. Заполнение сведений об организации

Работа с первичными документами. Типовые документы: приходный и расходный кассовый ордер, платежные поручения, счет, накладные, счет – фактура.

Проведение документов. Редактирование и удаление документов и проводок. Печать документов. Форматирование Книги продаж и Книги покупок

Константы. Задание рабочего периода. Способы ввода информации: проводники, документы.

#### **14.2. Требования к оценочным материалам для лиц с ограниченными возможностями здоровья и инвалидов**

Для лиц с ограниченными возможностями здоровья и инвалидов предусмотрены дополнительные оценочные материалы, перечень которых указан в таблице 14.

Таблица 14 – Дополнительные материалы оценивания для лиц с ограниченными возможностями здоровья и инвалидов

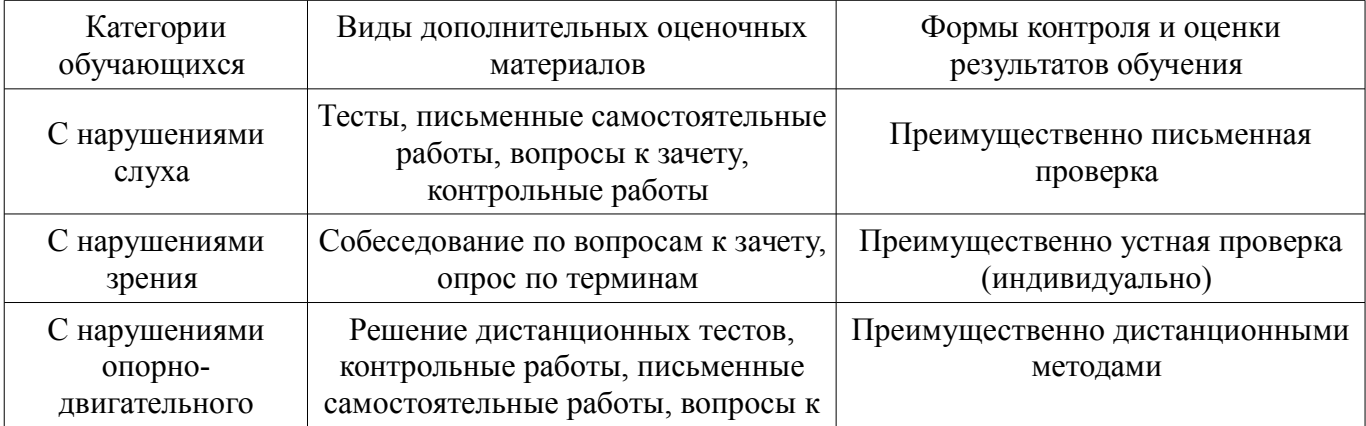

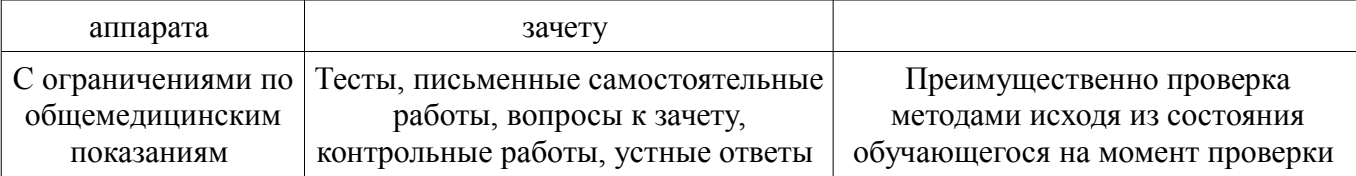

### **14.3. Методические рекомендации по оценочным материалам для лиц с ограниченными возможностями здоровья и инвалидов**

Для лиц с ограниченными возможностями здоровья и инвалидов предусматривается доступная форма предоставления заданий оценочных средств, а именно:

- в печатной форме;
- в печатной форме с увеличенным шрифтом;
- в форме электронного документа;
- методом чтения ассистентом задания вслух;
- предоставление задания с использованием сурдоперевода.

Лицам с ограниченными возможностями здоровья и инвалидам увеличивается время на подготовку ответов на контрольные вопросы. Для таких обучающихся предусматривается доступная форма предоставления ответов на задания, а именно:

- письменно на бумаге;
- набор ответов на компьютере;
- набор ответов с использованием услуг ассистента;
- представление ответов устно.

Процедура оценивания результатов обучения лиц с ограниченными возможностями здоровья и инвалидов по дисциплине предусматривает предоставление информации в формах, адаптированных к ограничениям их здоровья и восприятия информации:

#### **Для лиц с нарушениями зрения:**

- в форме электронного документа;
- в печатной форме увеличенным шрифтом.

#### **Для лиц с нарушениями слуха:**

- в форме электронного документа;
- в печатной форме.

#### **Для лиц с нарушениями опорно-двигательного аппарата:**

- в форме электронного документа;
- в печатной форме.

При необходимости для лиц с ограниченными возможностями здоровья и инвалидов процедура оценивания результатов обучения может проводиться в несколько этапов.